When you login to the Family Portal of MyEd most of what you want to peruse is available on the opening window. The graphic below details where to view recent attendance records and the most recently published report cards.

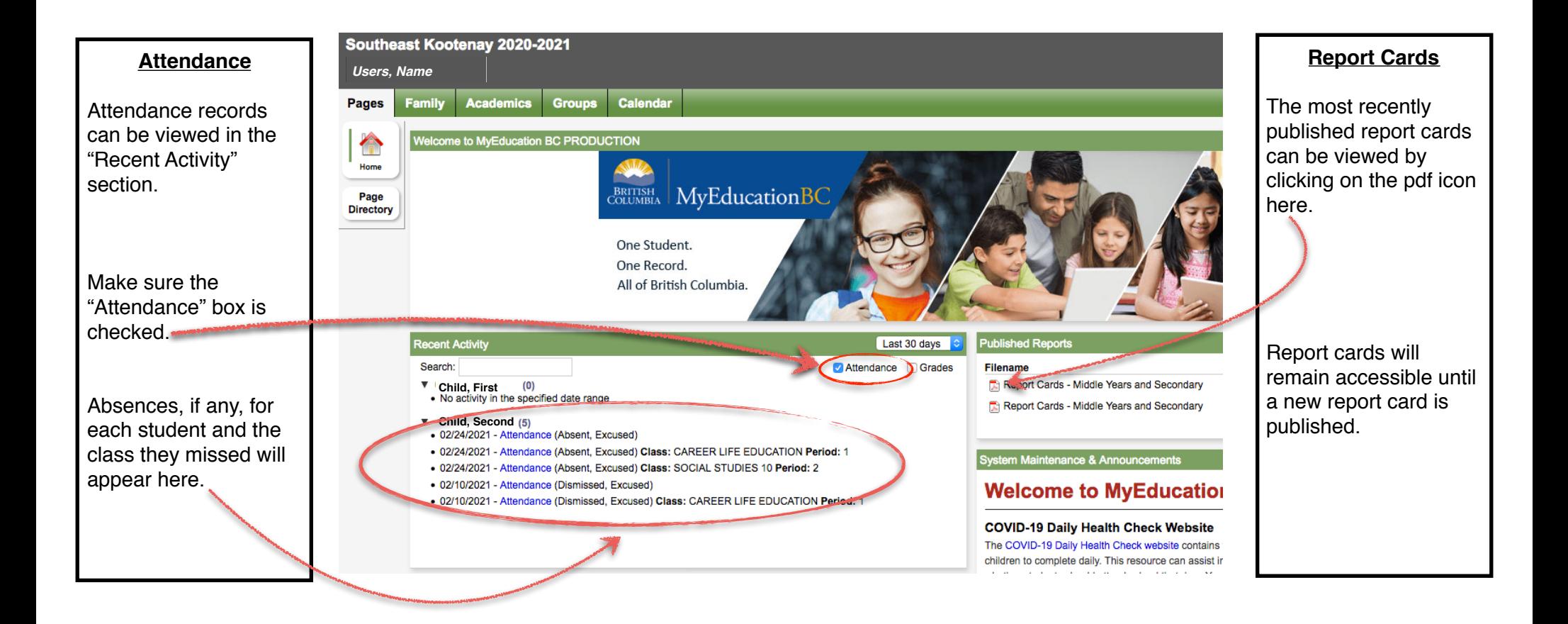